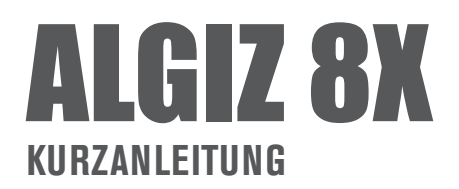

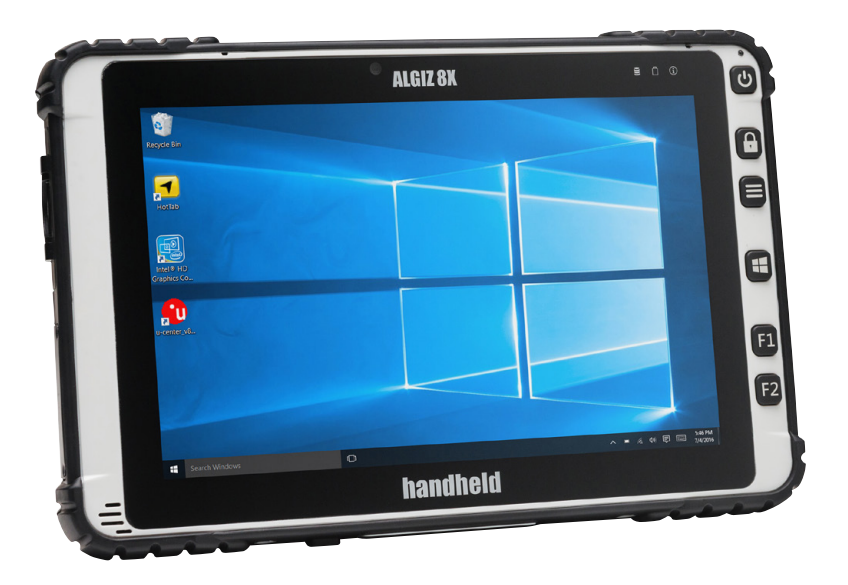

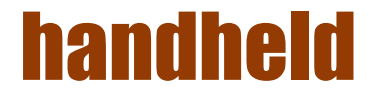

# **ALLGEMEINE SICHERHEITSREGELN**

# **Vorsicht !**

- Verwenden Sie nur die vom Hersteller gelieferten Komponenten für die Anwendung des ALGIZ 8X.
- Entfernen Sie aus Sicherheitsgründen keine befestigten Abdeckungen und versuchen Sie nicht das Gerät selbst zu reparieren. Bei Beschädigung, die durch Nichtbeachtung verursacht werden, erlischt der Garantieanspruch.
- Batterien und Altgeräte dürfen nicht im Hausmüll entsorgt werden, sondern sind zur Rückgabe an einer kommunalen Sammelstelle abzugeben.
- Lesen Sie die Anleitung vor Inbetriebnahme sorgfältig durch.

### **Energieversorgung**

Das Gerät wurde geprüft und die geltenden Sicherheitsanforderungen KCC/CCC werden erfüllt. Bitte beachten Sie zu Ihrer eigenen Sicherheit folgende Hinweise.

- Eine Fehlbedienung infolge Nichtbeachtung entsprechender Anweisungen kann zu Verletzungen oder Schäden führen.
- Drucken/Speichern Sie diesen Warnhinweis.

### $\triangle$ Warnung Verletzungsgefahr

Um der Gefahr eines Stromschlags und/oder Brandes vorzubeugen beachten sie bitte folgende Anweisung:

Verwenden Sie nur die von Handheld getesteten Stromversorgungen. Die Verwendung einer nicht-Handheld genehmigten Stromversorgung kann gefährlich sein und zur Beschädigung des Gerätes führen, somit erlischt die Garantie. Der Lieferumfang beinhaltet internationale AC-Adapter. Der Stecker Adapter muss zuerst an das Netzteil angebracht werden bevor Sie den Netzstecker in die Steckdose stecken.

## **LIEFERUMFANG**

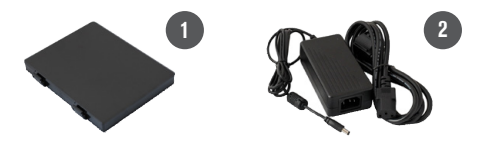

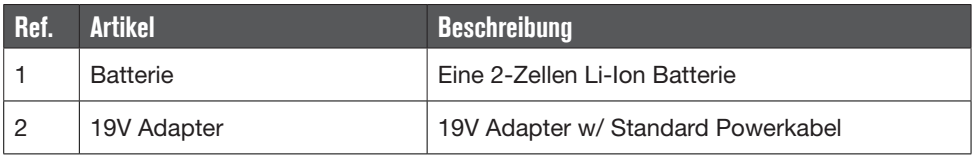

#### **ALGIZ 8X STARTEN**

Halten Sie den Power-Knopf für 4 Sekunden gedrückt, um das Gerät zu starten. Folgen Sie den Anweisungen, die am Bildschirm angezeigt werden um mit Windows loszulegen. Die Bildschirm Kalibrierung kann möglicherweise Ungenauigkeiten beim erstmaligen Starten aufweisen. Folgen Sie dem Verfahren um den Touchscreen zu kalibrieren.

#### **BATTERIE EINLEGEN**

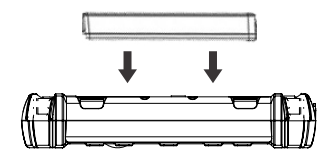

#### **BILDSCHIRM KALIBRIERUNG**

- 1. Öffnen Sie das Kontrollfeld > Hardware und Sound > Tablet PC Einstellungen
- 2. Klicken Sie kalibrieren und folgen Sie den Anweisungen

Wiederholen Sie Schritt 1 und 2 bis Sie mit der Kalibrierung zufrieden sind.

## **FUNKTIONEN**

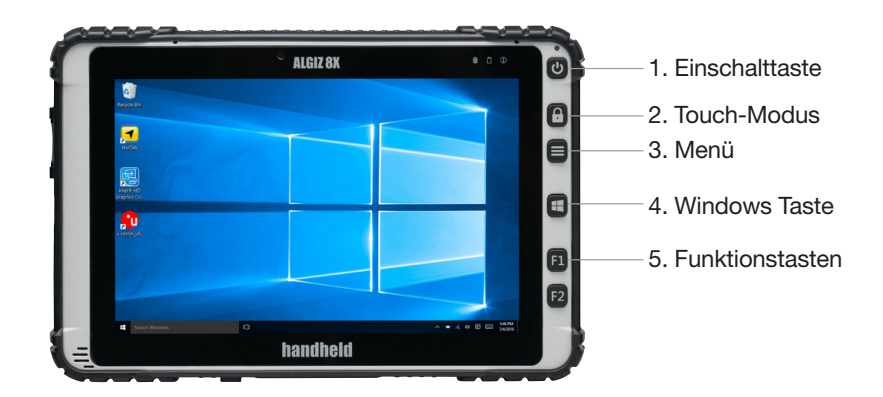

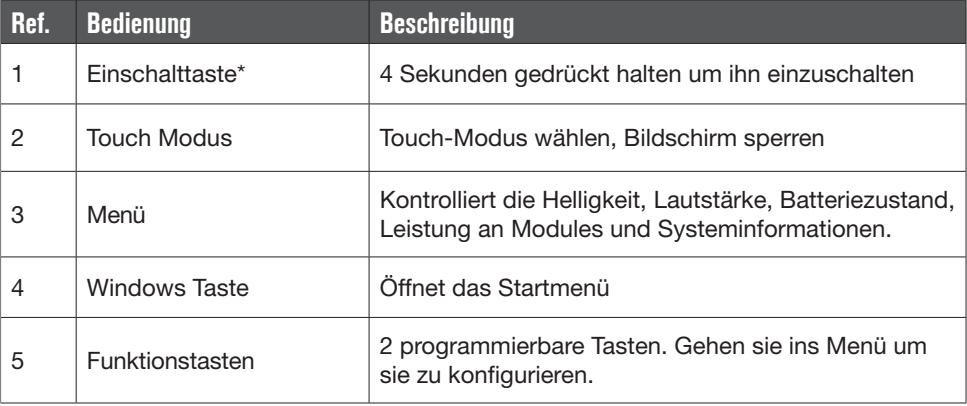

\* Wenn der Computer nicht reagiert, können Sie ihn durch halten der Power-Taste ausschalten. Halten Sie den Knopf bis die LEDs ausgehen. Dies kann ca. 10 Sekunden dauern.

#### **LED INDIKATOREN**

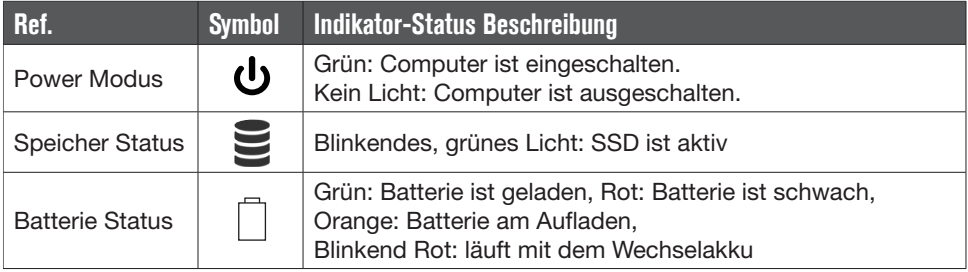

# **RÜCKSEITE VIEW**

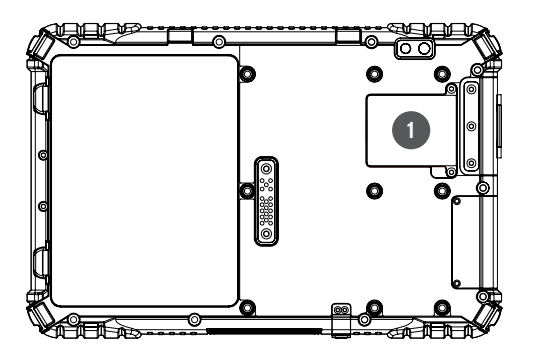

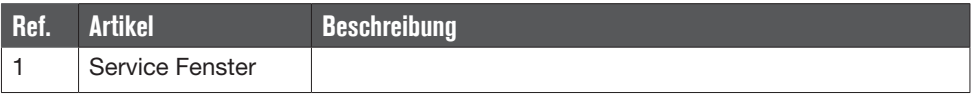

#### **ANSICHT VON LINKS UND UNTEN**

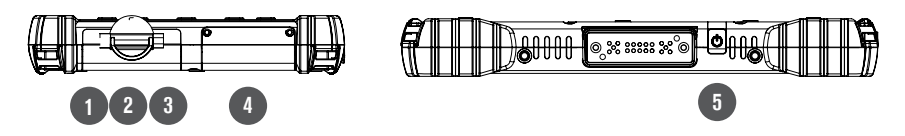

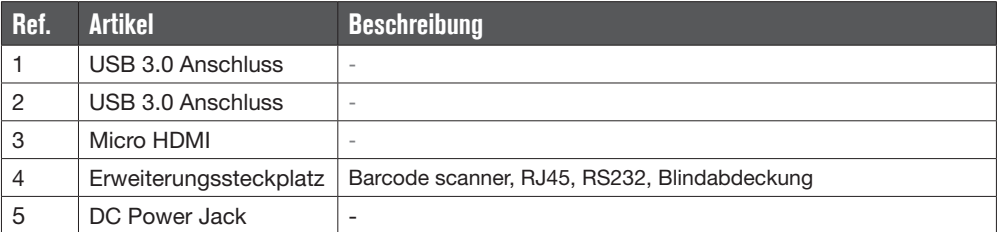

#### Mehr Informationen finden Sie auf unter www.handheldgroup.com/knowledgebase

*Das Algiz 8X entspricht den grundlegenden Anforderungen und anderen relevaten Bestimmungen der Richtlinie 1999/5/EC. Die Konformitätserklärung kann unter www.handheldgroup.com/de/robuste-Computer/Tablet-PCs-Notebooks/algiz-8x/#tab=manuals*

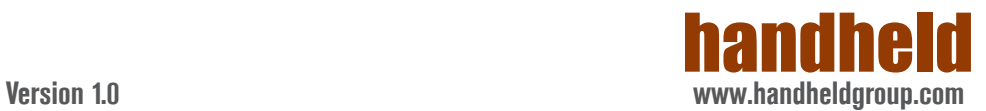